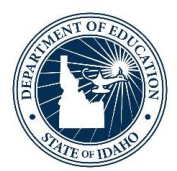

## **How to Set Up Public IP Ranges**

The login location for students can be controlled by specifying public IP addresses. The start IP address and End IP address fields define a range of allowable IP addresses from which users can login to Istation and be considered "On Campus". For Oral Reading Fluency to be accessible; Public IP ranges must be set.

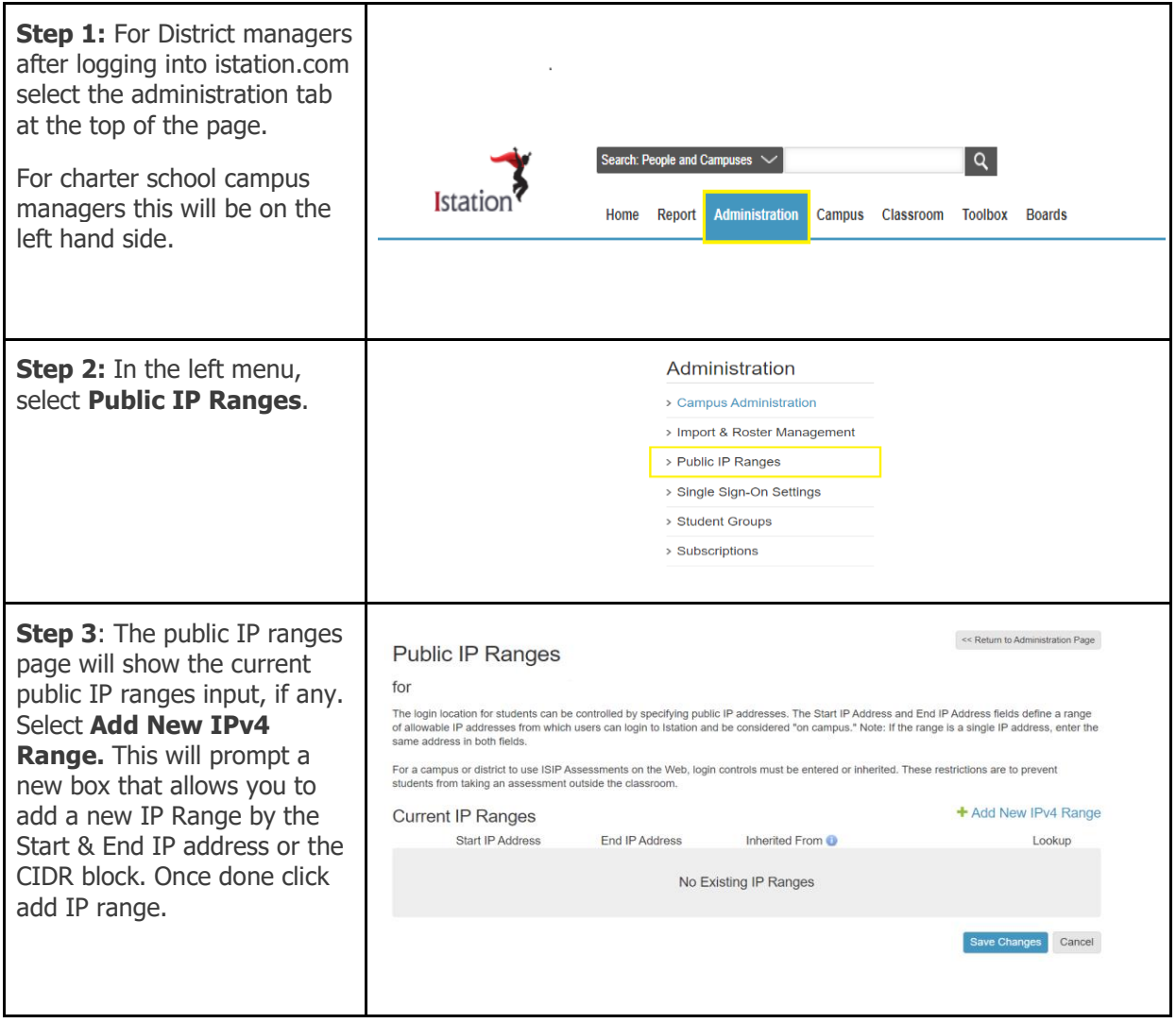

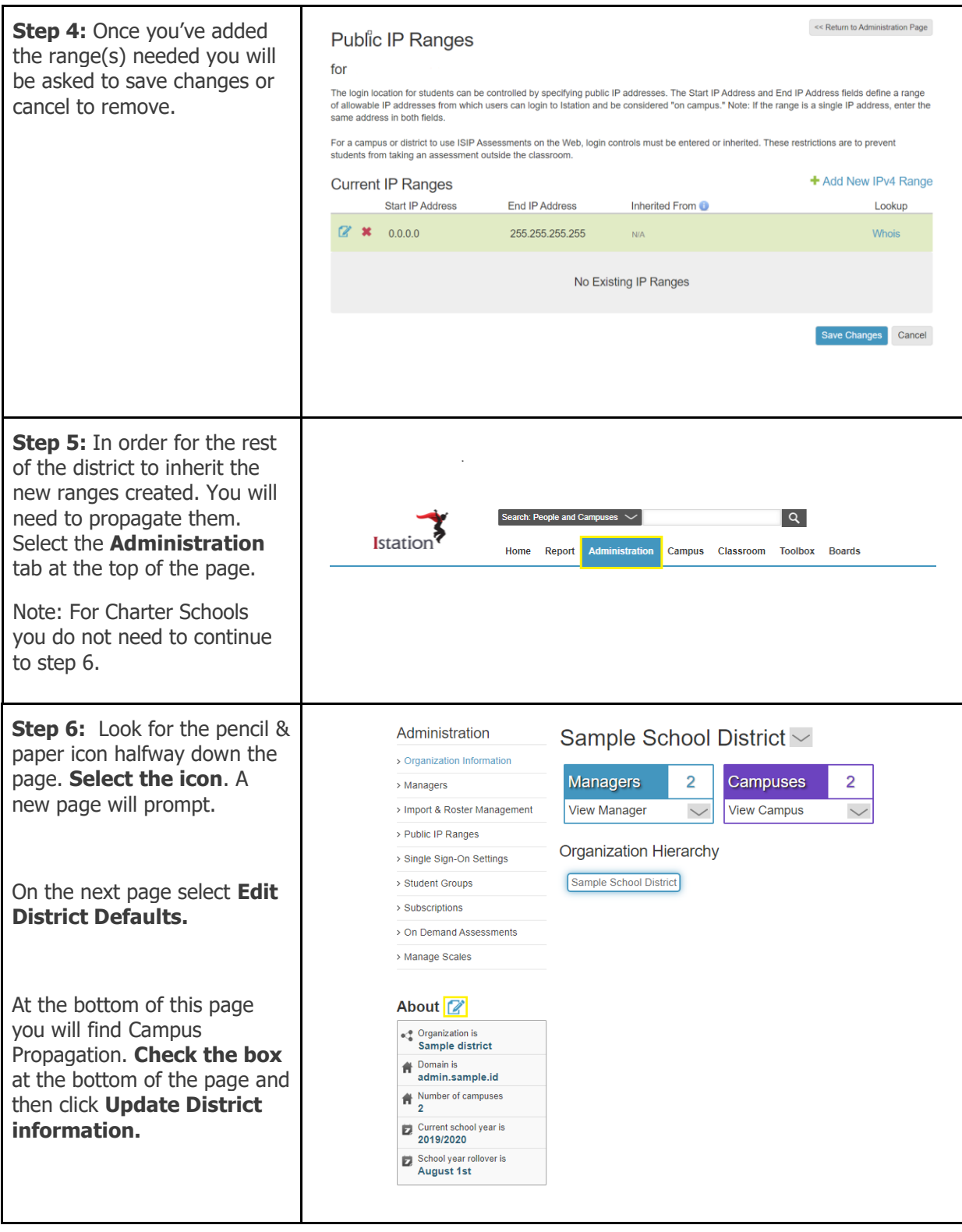

For technical support please contact: Istation Support 1866-883-7323, option 2, [support@istation.com.](mailto:support@istation.com) Monday-Friday 6:00 am- 5:30 pm MST.